#### MATLAB

- 13 ISBN 9787302291084
- 10 ISBN 730229108X

出版时间:2012-8

页数:421

版权说明:本站所提供下载的PDF图书仅提供预览和简介以及在线试读,请支持正版图书。

www.tushu000.com

MATLAB MATLAB NATLAB R2011a 了MATLAB在数字图像处理中的实际应用。主要内容包括数字图像处理基础、数字图像运算、图像变

 $MATLAB$  $MATLAB$ 

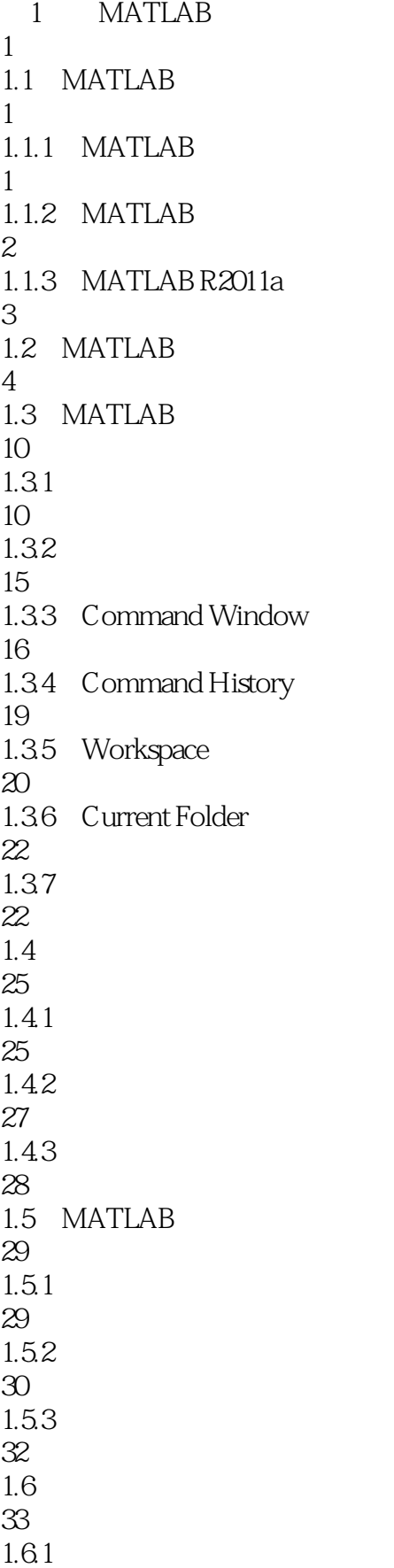

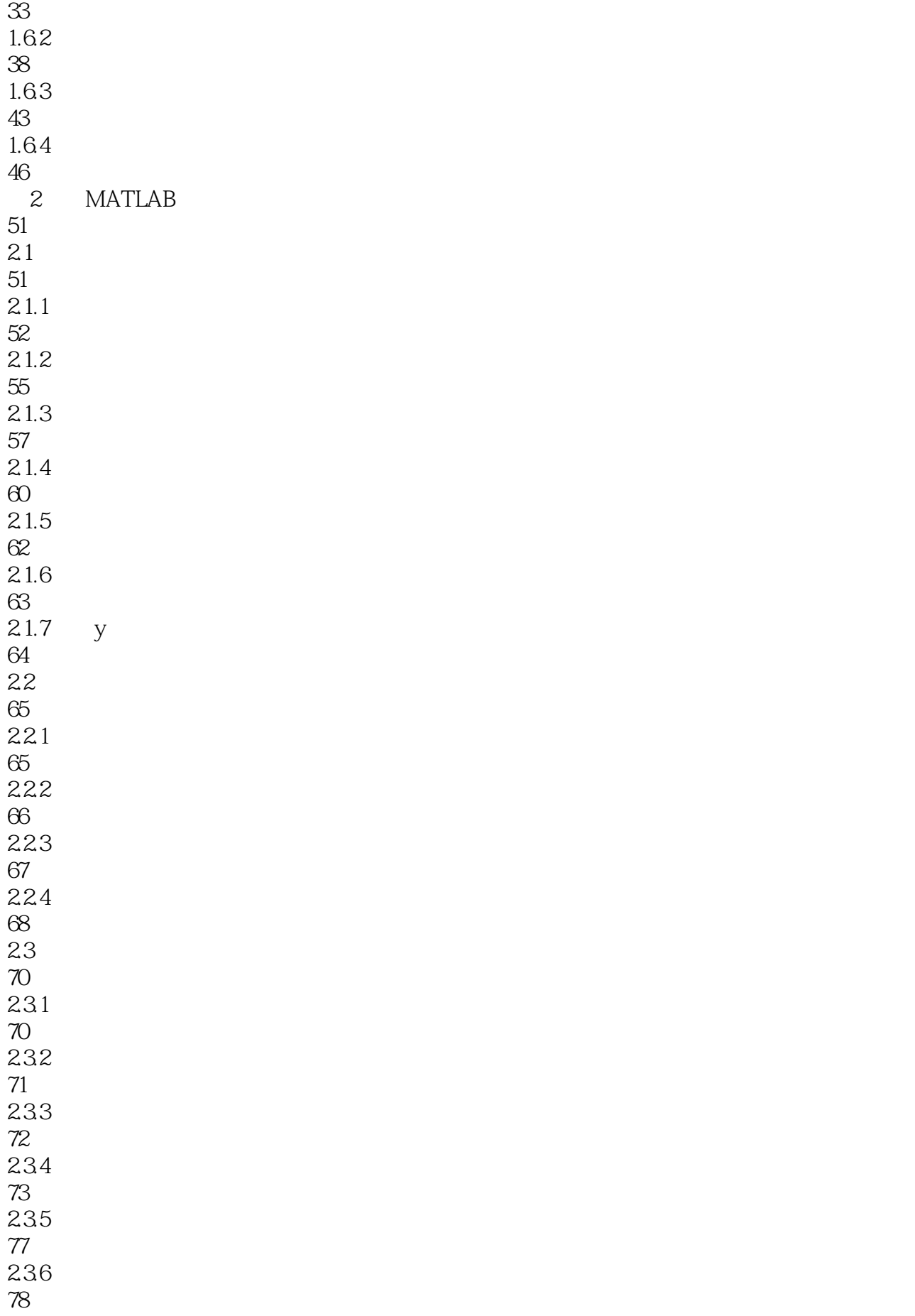

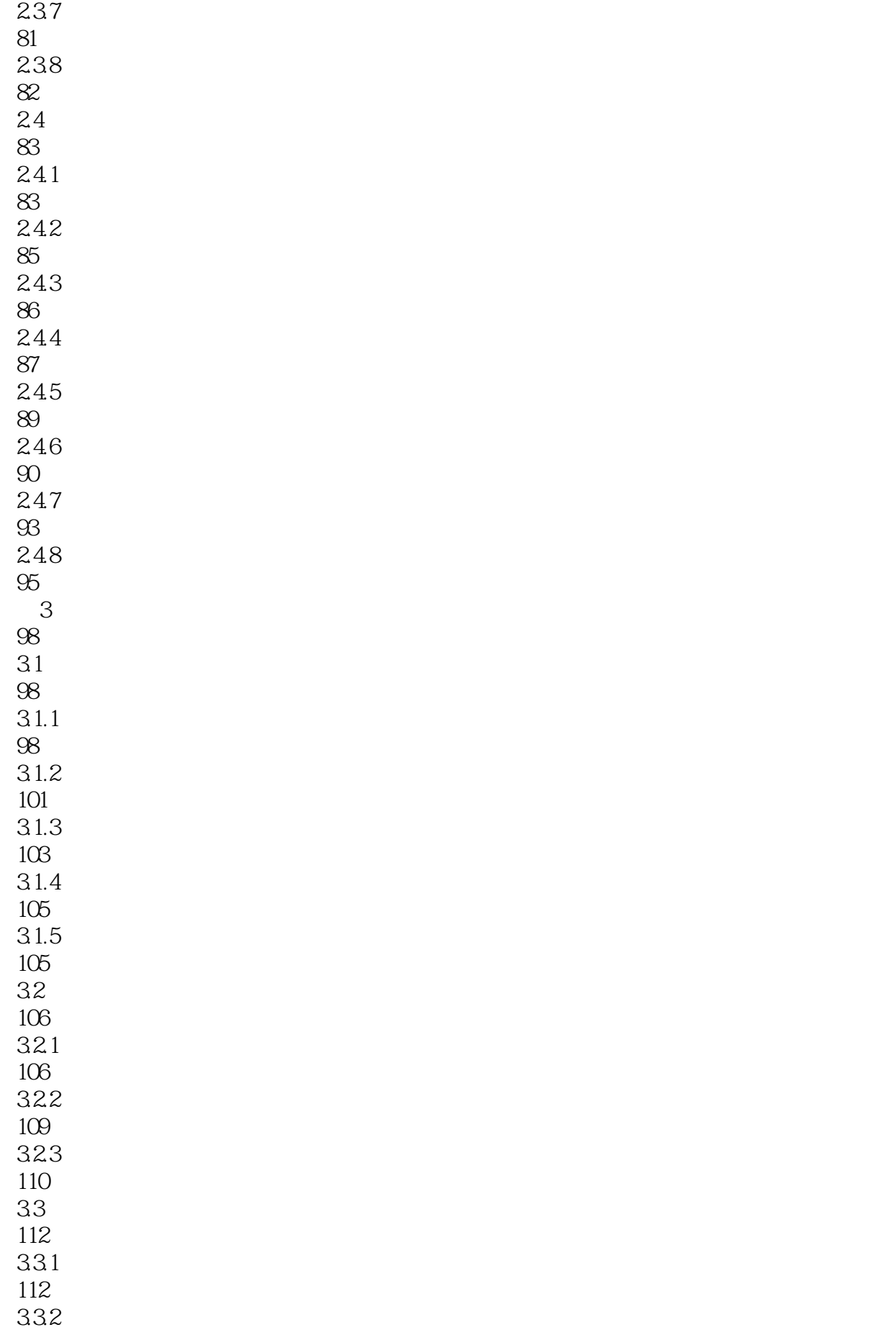

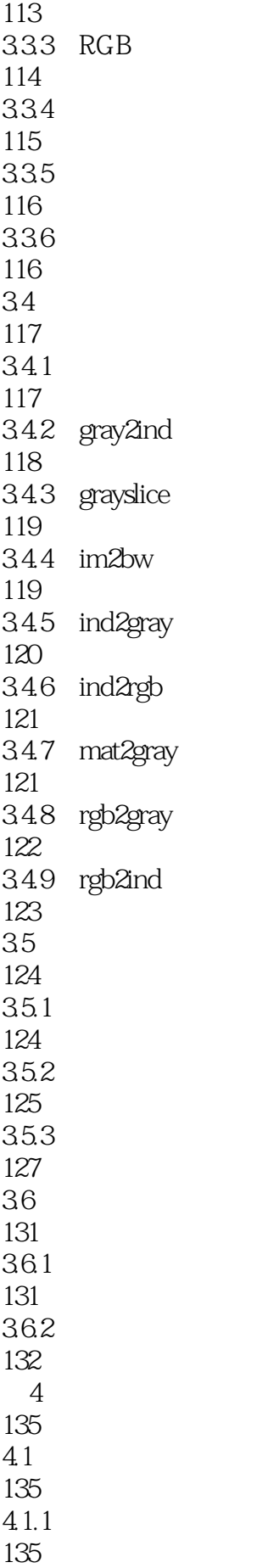

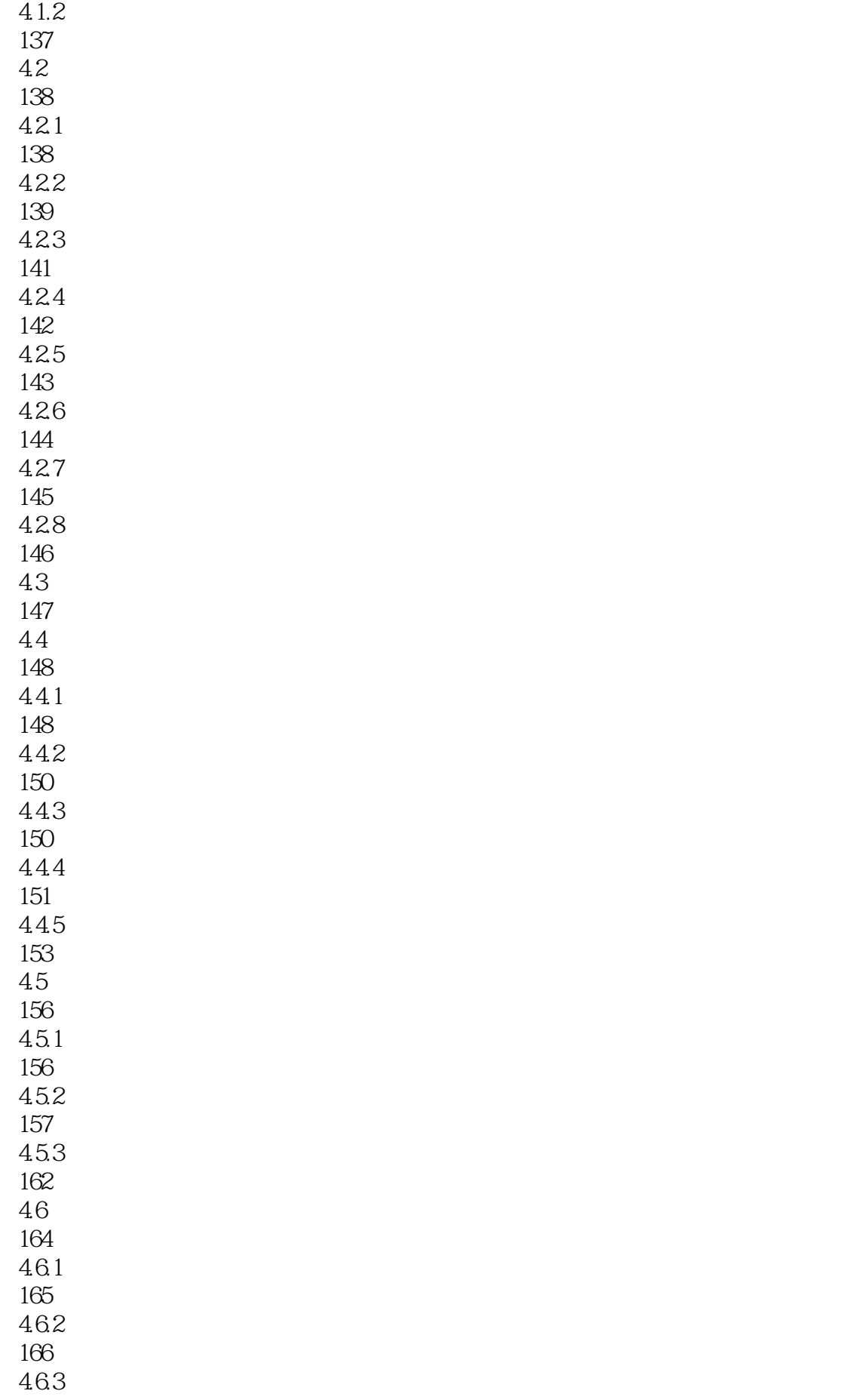

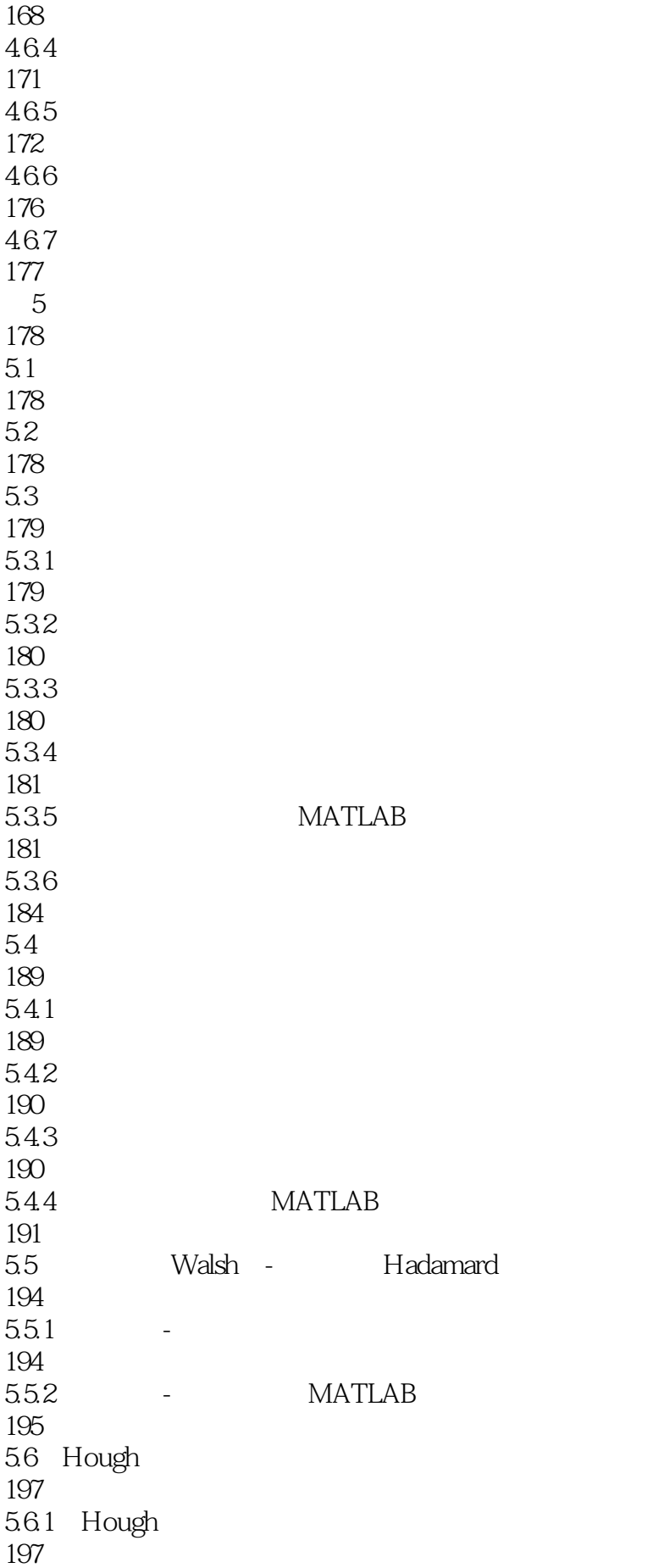

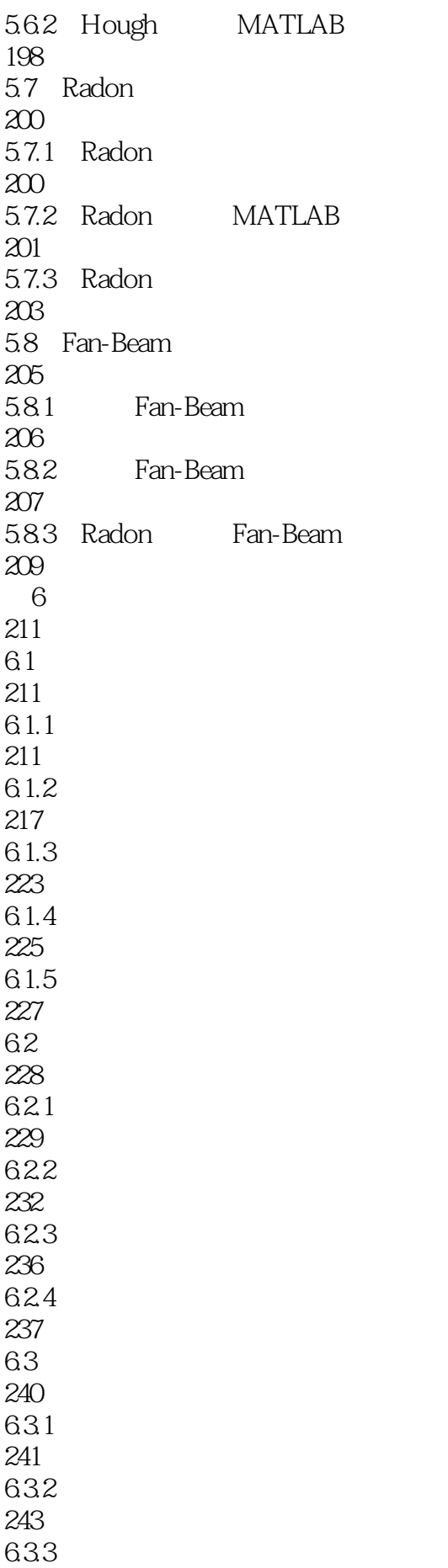

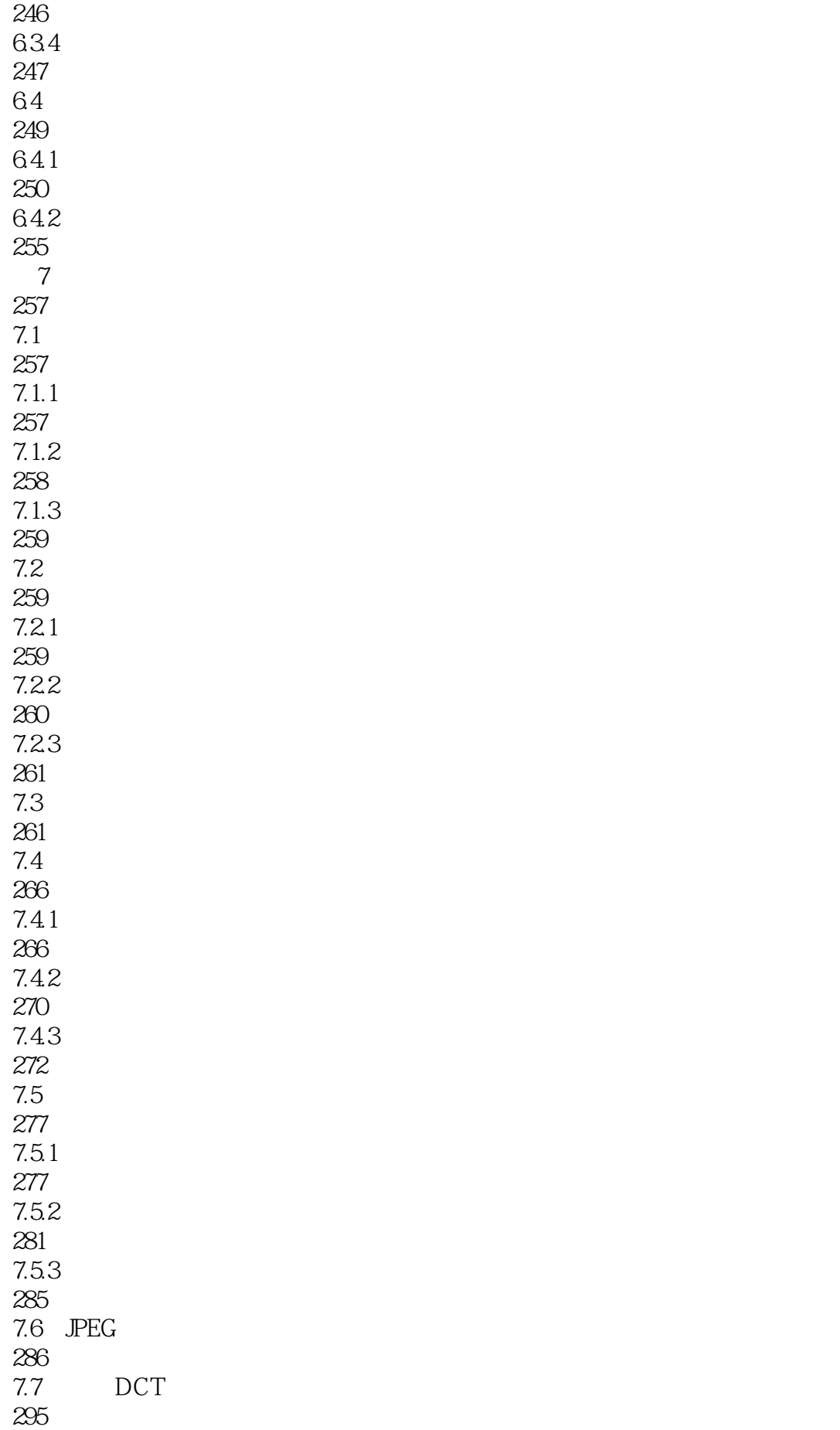

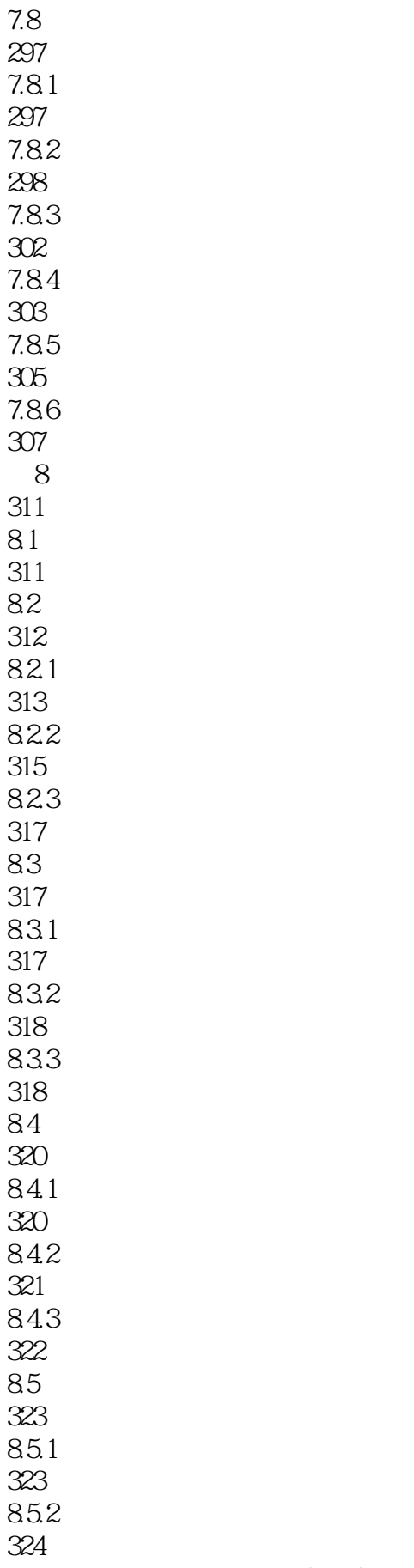

85.3 MATLAB

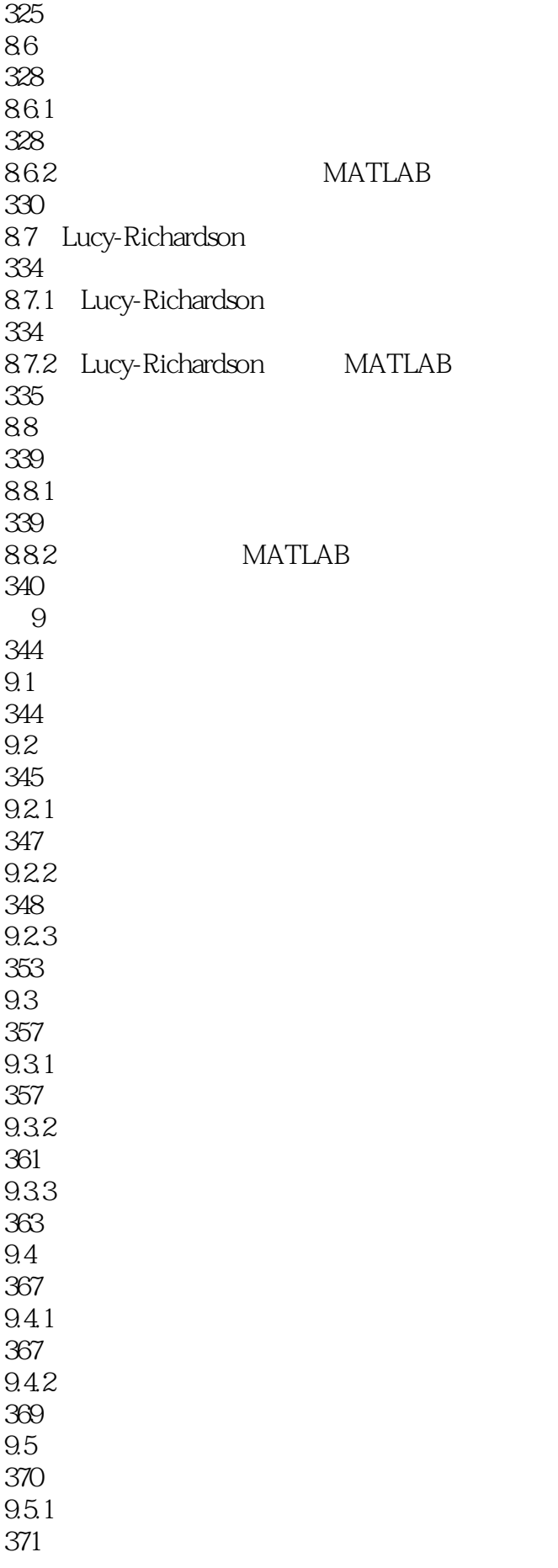

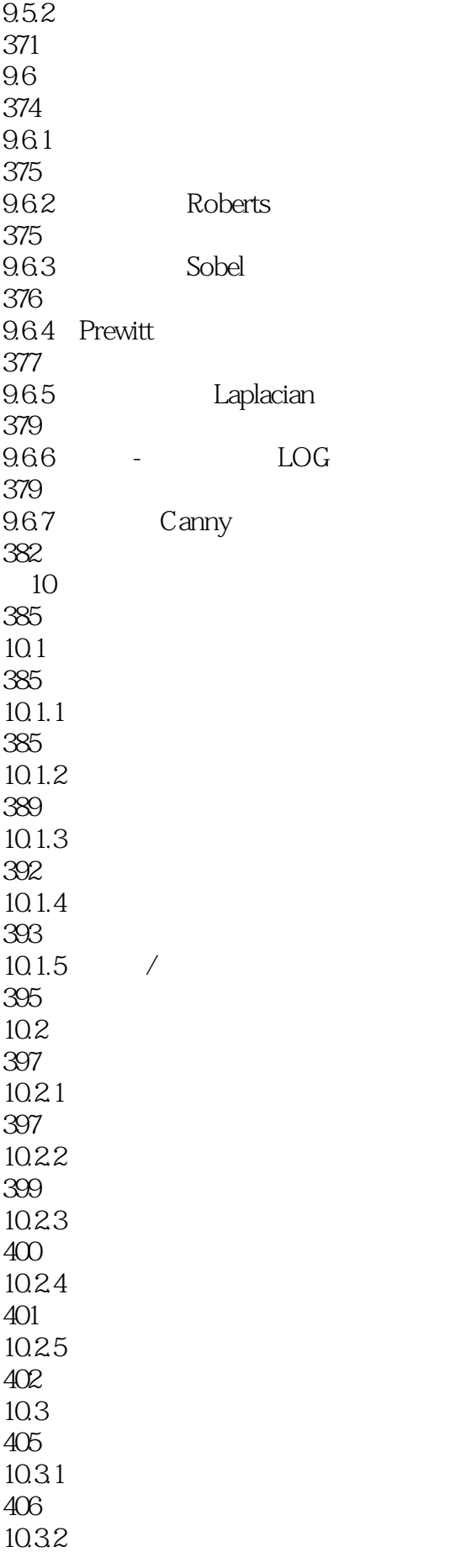

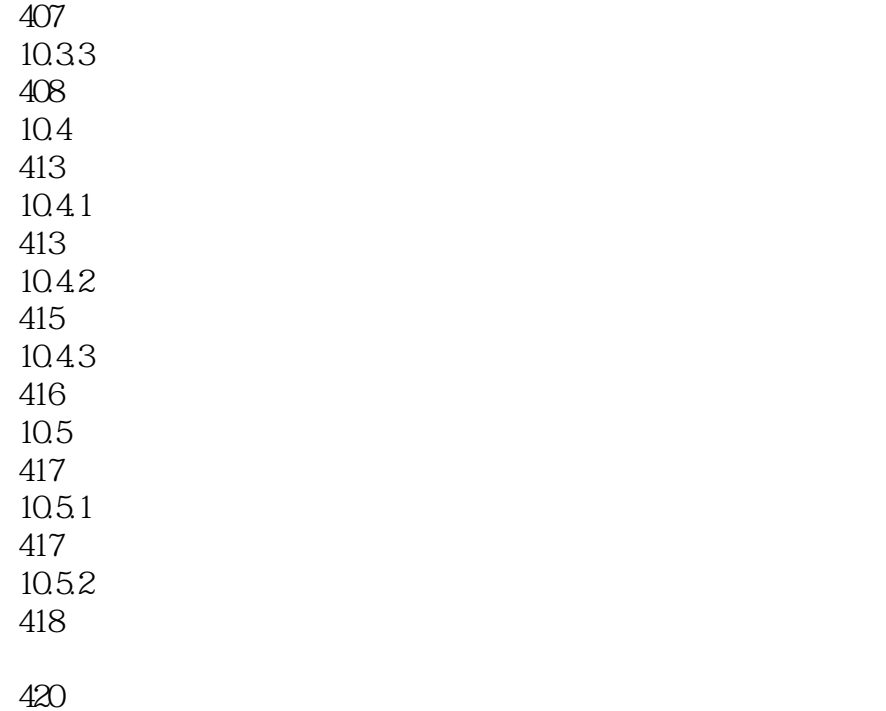

 $1$  $\sim$  200  $\sim$  30  $\sim$  30  $\sim$  500  $\sim$  500  $\sim$  500  $\sim$  500  $\sim$  500  $\sim$  500  $\sim$  500  $\sim$  500  $\sim$  500  $\sim$  500  $\sim$  500  $\sim$  500  $\sim$  500  $\sim$  500  $\sim$  500  $\sim$  500  $\sim$  500  $\sim$  500  $\sim$  500  $\sim$  500  $\sim$  500  $\sim$  50

 $9.2.3$ 

主要介绍一种最简单的灰度分割方法——灰度门限法,它是基于灰度阈值的分割方法,也是基于区域

)

Watershed

 $x, y$ 

*Page 15*

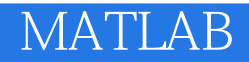

watched the matrix of the set of the set of the set of the set of the set of the set of the set of the set of the set of the set of the set of the set of the set of the set of the set of the set of the set of the set of th

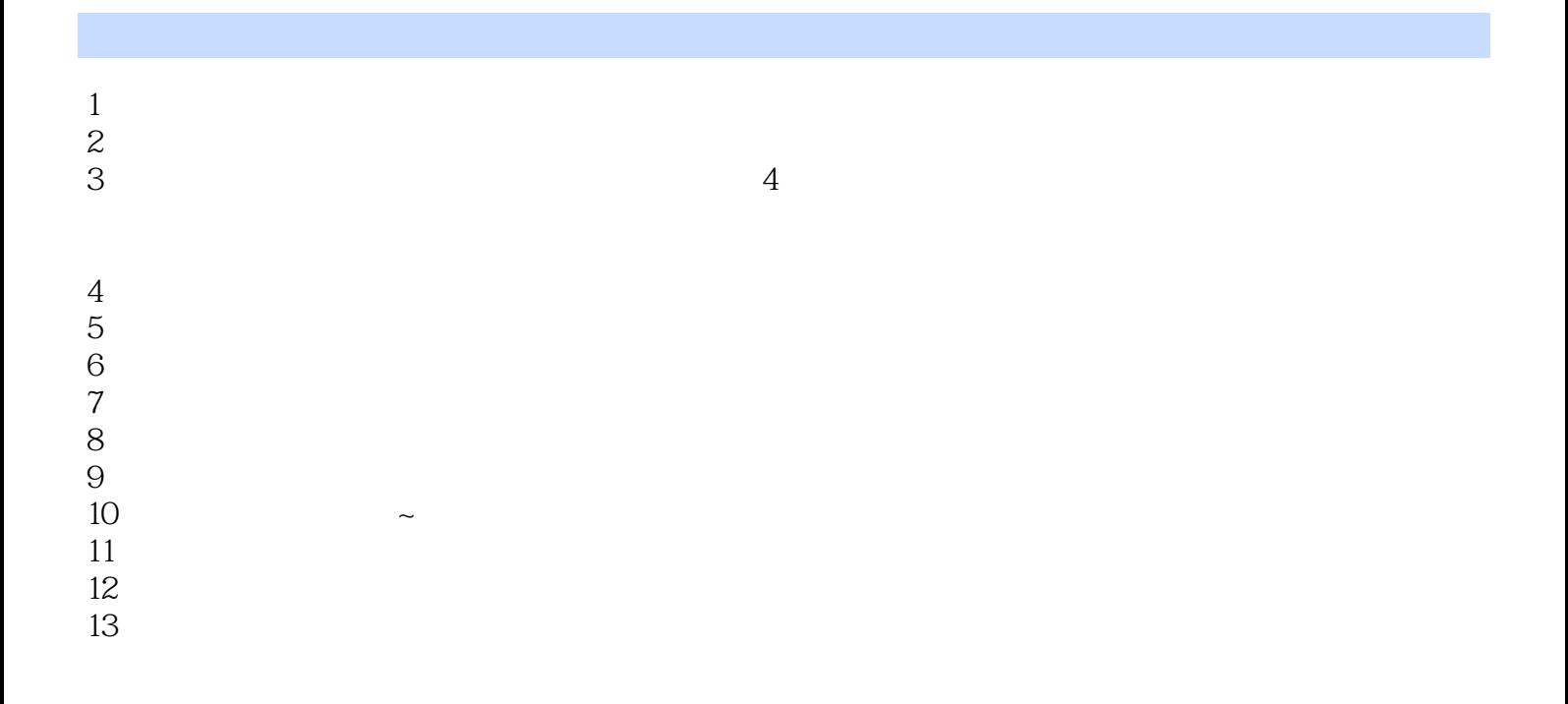

本站所提供下载的PDF图书仅提供预览和简介,请支持正版图书。

:www.tushu000.com